## **Second Grade Technology Skills Checklist**

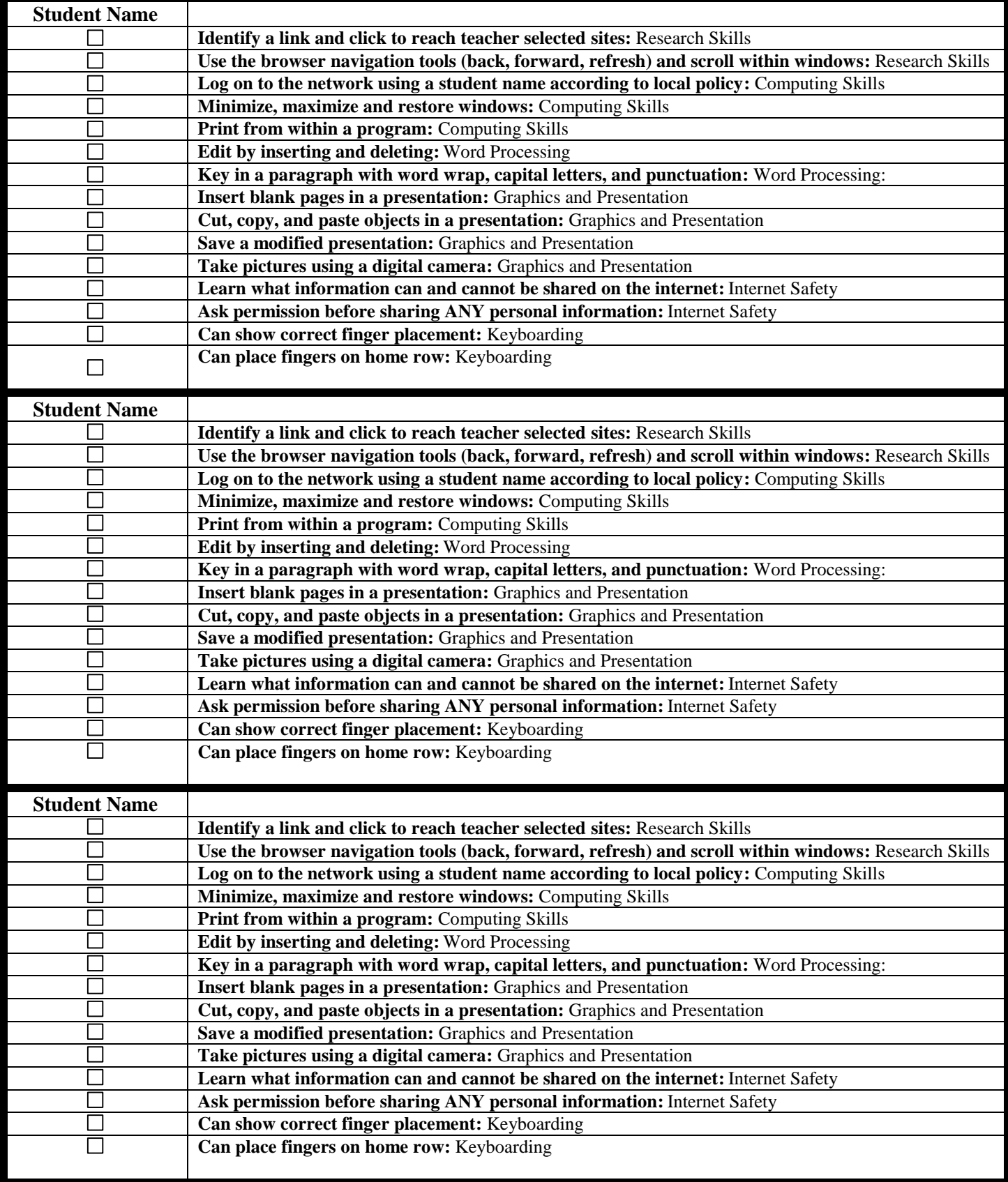